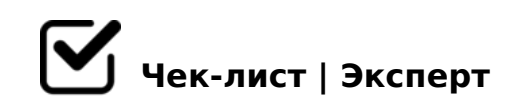

# **Как перевести Бизнес в ONLINE с помощью Чат-Ботов и Автоворонок?**

Данный чек-лист является очень сокрщённой инструкцией. Подробная инструкция - на моём сайте :)

## **Создать несколько Чат-Ботов**

- Выбрать мессенджеры необходимых соц. сетей
- Определить что будут уметь чат-боты?
- Оформить аватар и описание чат-ботов

#### **Выбрать сервис для создания Автоворонок**

- Изучить отзывы
- Изучить видео-инструкции
- Продумать систему сегментации клиентов в Автоворонке

### **Разработать Автоворонку**

- Продумать логику
- Нарисовать скелет в Майнд-карте

Создать Автоворонку в спец.сервисе

## **Создать Мини-Виджет**

- Продумать все элементы
- Загрузить фото и тексты
- Добавить переход на боты в мессенджеры соц.сетей

### **Создать Рекламные Креативы**

- Изучить примеры конкурентов
- Воспользоваться шаблонами популярных сервисов
- Проверить креативы на допустимость

## **Запустить Таргетированную рекламу**

- Определить цель Рекламной Кампании
- Подготовить черновик Рекламной Кампании
- Установить Рекламный Бюджет
- Загрузить Креативы
- Запустить рекламу

 $0 == K9$  G5:-;8AB O2;O5BAO >G5=L A>:@IQ==>9 8=AB@C:F859.  $\frac{540@}{ }$ >1=0 H03>2 - 5ABL 2 <>Q< B5;53@0<-:0=0;5 AB0;8AL 2>?@>AK 8;8 E ?>>1I0BLAO? 8H8B5 =0?@O<CN 2 "5;53@0< @hntandsiy bl t knimer enaldoiya\_klimen

!>740=> A ?><>ILN >=;09= A5@28A0 '5:-;8<u>AtBpls://Ach&@kBists</u>.expert

[:0: MB> C1@](https://checklists.expert/page/help#white-label)0BL?